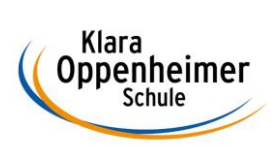

## **Arbeitsaufträge KW 21 – 18.05.2020 bis 22.05.2020**

Klasse: 10 BM 2

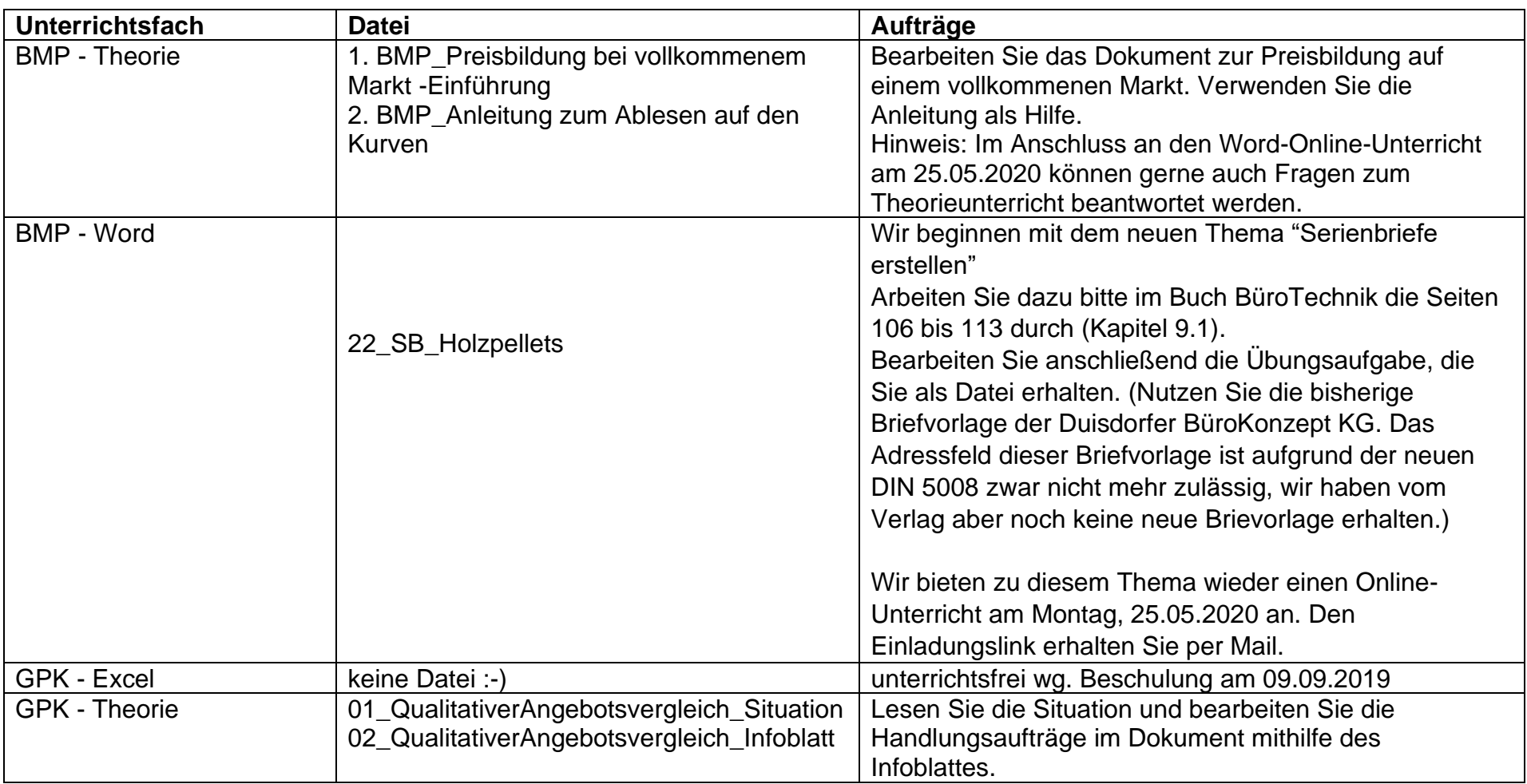

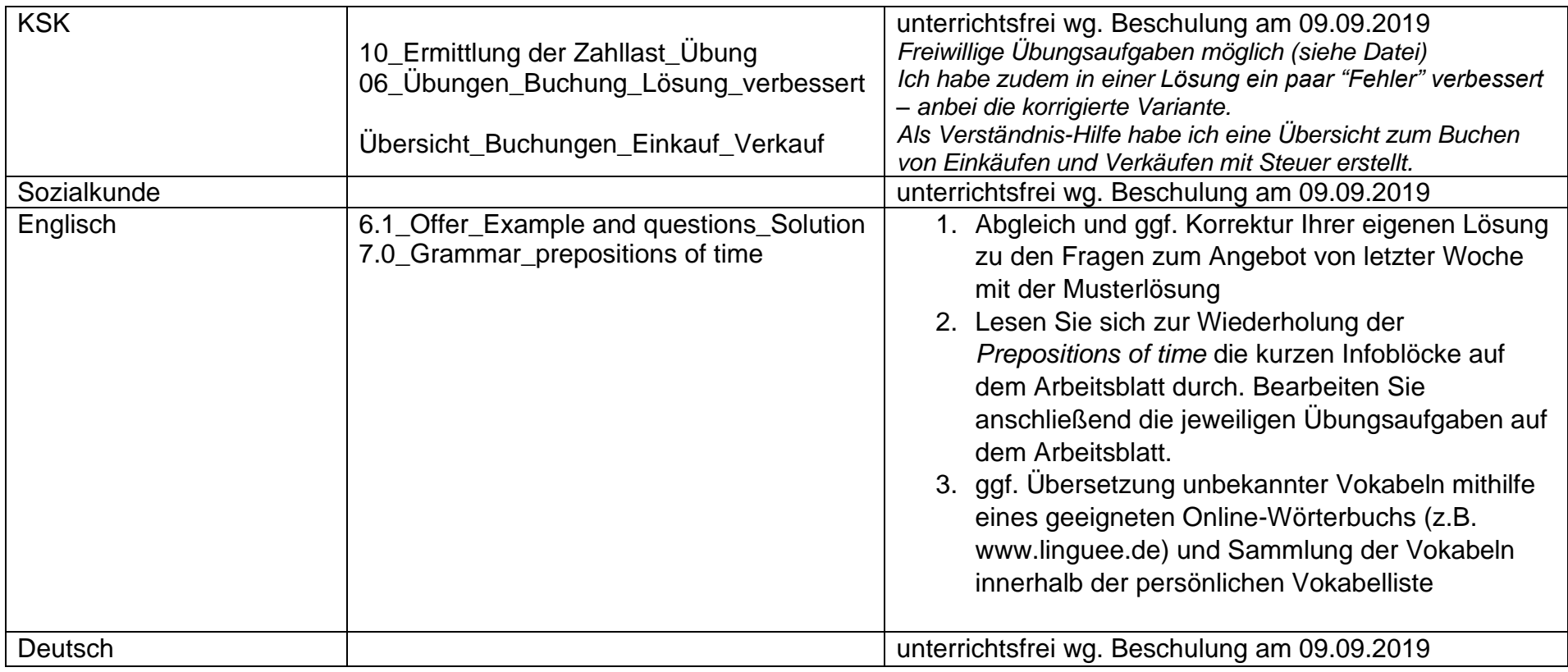